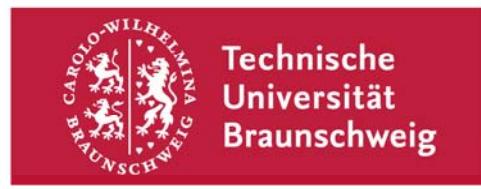

## **Gauß-IT-Zentrum**

Abteilung Anwendungen Hans-Sommer-Straße 65 38106 Braunschweig

**- im Hause -** 

## **Anmeldung/Änderung zur Nutzung der Prüfungsamts-Funktionalitäten im QIS**

(Bitte in Druckschrift mit **Vor- und Nachnamen** ausfüllen, sowie der **Fakultät** zur Unterschrift vorlegen.)

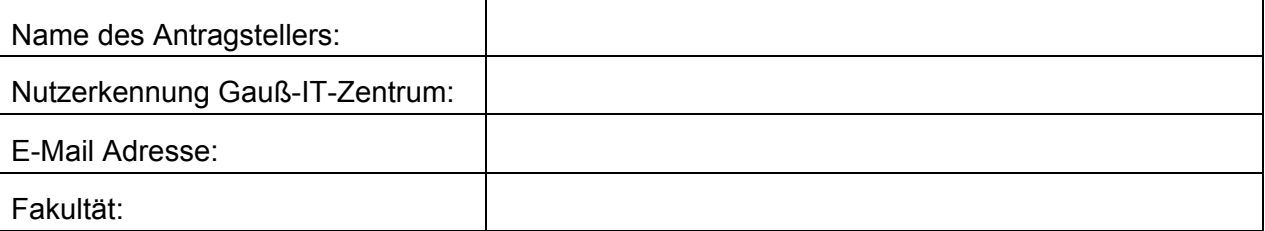

Bitte zutreffendes ankreuzen:

**Meine Nutzerkennung hat sich geändert.** (Neue Kennung bitte oben eintragen.)

Ich möchte die TAN-Listen-Aktivierung nutzen.

 $\Box$  Ich möchte die Online-Notenspiegel (falls aktiviert) für folgende Studiengänge einsehen können:

Datum und Unterschrift des **Fakultätsgeschäftsführers** Stempel der **Fakultät**